# *54. Internationale PhysikOlympiade Iran 2024*

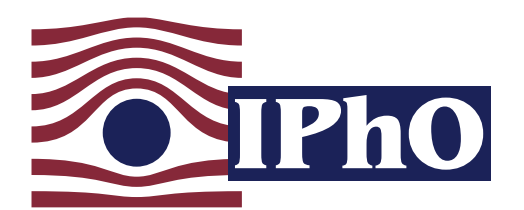

# Wettbewerbsleitung

Dr. Stefan Petersen Dürken Quaas Tel.: 0431 / 880 - 5120 Tel.: 0431 / 880 - 5387 email: [petersen@ipho.info](mailto:petersen@ipho.info) email: [quaas@ipho.info](mailto:quaas@ipho.info)

Anschrift: IPN · Leibniz-Institut für die Pädagogik der Naturwissenschaften und Mathematik Olshausenstraße 62 24118 Kiel web: [www.ipho.info](http://www.ipho.info)

# Lösungen und Bewertungsvorschläge zu den Aufgaben der 1. Runde im Auswahlwettbewerb zur 54. IPhO 2024 PhysikOlympiade am IPN, [CC BY 4.0](https://creativecommons.org/licenses/by/4.0/)

# Nur für betreuende Lehrkräfte. Nicht vor Oktober 2023 an Schüler:innen weitergeben!

Sehr geehrte Fachlehrerin, sehr geehrter Fachlehrer,

Ihnen gebührt unser besonderer Dank. Ohne Ihr Engagement bei der Betreuung der Teilnehmenden sowie bei der Korrektur der Arbeiten wäre es uns nicht möglich, den Auswahlwettbewerb für die Internationale PhysikOlympiade in dieser Form durchzuführen. Wir bitten Sie daher auch in diesem Jahr herzlich, Ihre Schülerinnen und Schüler zur Teilnahme an dem Wettbewerb anzuregen und die von Ihren Kandidatinnen bzw. Kandidaten bis zum 14. September 2023 abzugebenden Bearbeitungen anhand dieser Musterlösung zu bewerten. Stichtag für die Online-Übermittlung der Ergebnisse und die Einsendung der bewerteten Bearbeitungen der 1. Runde an Ihre(n) zuständige(n) Landesbeauftrage(n) ist der 27. September 2023. Ermuntern Sie Ihre Schülerinnen und Schüler gerne auch zur frühzeitigen Abgabe einzelner Aufgabenbearbeitungen, damit sie zum Ende hin nicht alle Aufgaben auf einmal lösen müssen.

Es liegt in der Natur eines Wettbewerbes, dass nicht alle Teilnehmenden bis in die Endrunde gelangen können. Wir denken, dass sich eine Teilnahme aber in jedem Fall lohnt. Neben spannenden Aufgaben und der Möglichkeit, interessante Kontakte zu knüpfen, erhalten auch Teilnehmende, die nicht in die nächste Runde gelangen, eine Teilnahmebestätigung.

Weitere Informationen zum Ablauf der 1. und der weiteren Runden sind unter [www.ipho.info](http://www.ipho.info) zu finden.

Wir freuen uns sehr über Ihre Unterstützung und wünschen Ihnen sowie Ihren Schülerinnen und Schülern viel Erfolg! Ihr Team der PhysikOlympiade.

# Bitte beachten Sie unbedingt auch die Hinweise auf der Folgeseite!

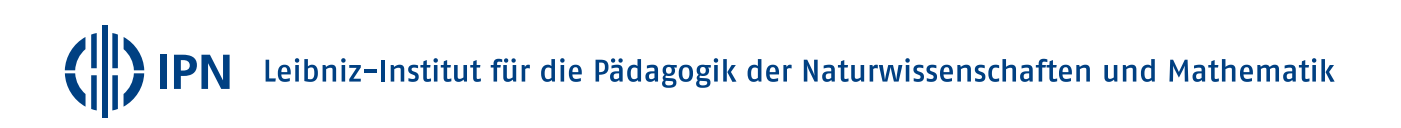

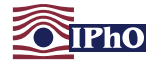

# Hinweise zur 1. Wettbewerbsrunde für betreuende Lehrkräfte

Im Auswahlwettbewerb zur Internationalen PhysikOlympiade 2024 nutzen wir erstmalig ein neues Online-Anmelde- und -Bewertungssystem. Dieses Onlineportal der ScienceOlympiaden erreichen Sie unter [www.scienceolympiaden.de/portal.](https://www.scienceolympiaden.de/portal)

Wichtig: Bestehende Daten aus dem alten Online-System werden nicht übernommen. Daher ist eine Registrierung im neuen Onlineportal der ScienceOlympiaden auch für bereits in der PhysikOlympiade aktive Lehrkräfte erforderlich.

# Registrierung bzw. Anmeldung als betreuende Lehrkraft

- Bitte registrieren Sie sich frühzeitig unter [www.scienceolympiaden.de/portal/register](https://www.scienceolympiaden.de/portal/register) als Betreuerin bzw. Betreuer in den ScienceOlympiaden.
- Nach der Registrierung können Sie sich unter [www.scienceolympiaden.de/portal](https://www.scienceolympiaden.de/portal) in dem Onlineportal einloggen und von Ihrer Startseite ab dem 01. April 2023 für die PhysikOlympiade 2024 anmelden.
- Bei der Anmeldung ist das Hochladen eines ausgefüllten und von der Schule abgestempelten [Ve](https://www.scienceolympiaden.de/build/website/downloads/documents/ScO_Verifikationsformular.pdf)[rifikationsformulars](https://www.scienceolympiaden.de/build/website/downloads/documents/ScO_Verifikationsformular.pdf) erforderlich, das benötigt wird, um Ihre Zugehörigkeit zu der von Ihnen angegebenen Körperschaft zu verifizieren. Wenn Sie bereits für eine andere der ScienceOlympiaden im Onlineportal freigeschaltet sind, entfällt dieser Schritt.
- Nach Abschluss der Anmeldung prüfen wir diese und schalten Sie für die PhysikOlympiade als Betreuerin bzw. Betreuer frei.
- Nach erfolgreicher Freischaltung sehen Sie auf der Startseite des Onlineportals Ihren Personencode. Geben Sie diesen bitte an alle von Ihnen betreuten Teilnehmenden weiter. Diese benötigen ihn für ihre Anmeldung zur PhysikOlympiade.
- Im Bereich "Meine Dokumente" finden Sie dann auch die Musterlösung zur 1. Runde und ggf. weitere Dokumente zum Wettbewerb als Download.

# Bearbeitung der Aufgaben durch Schülerinnen und Schüler

- Schülerinnen und Schüler bearbeiten die Aufgaben der 1. Runde in Hausarbeit. Dabei sind nur Einzelarbeiten zugelassen. Die Ausarbeitungen sollten bis zum 14. September 2023 bei Ihnen abgegeben werden, damit Sie die Korrektur durchführen und die Ergebnisse rechtzeitig weitergeben können (s. auch unten). Sie können mit Ihren Schülerinnen und Schülern individuell auch andere Termine verabreden, sofern der Rückmeldetermin an die Landesbeauftragten eingehalten wird.
- Vor der Abgabe der Arbeit müssen sich teilnehmende Schülerinnen und Schüler ebenfalls im Onlineportal registrieren und für die PhysikOlympiade anmelden. Dafür benötigen sie Ihren Personencode.
- Nach der Anmeldung eines Schülers bzw. einer Schülerin erhalten Sie per E-Mail eine Betreuungsanfrage. Bitte bestätigen Sie diese, damit die Teilnehmenden Ihnen zugeordnet werden und Sie deren Ergebnisse eingeben können.

# Bewertung der Arbeiten und Übermittlung der Ergebnisse

- Bewerten Sie die Ausarbeitungen Ihrer Kandidaten bitte anhand dieser Musterlösung und füllen Sie jeweils einen Bewertungsbogen (s. letzte Seite) aus.
- Gemäß den Gepflogenheiten bei der Internationalen PhysikOlympiade sollte bei der Bewertung der Arbeit die Richtigkeit der Lösung im Mittelpunkt stehen, nicht die Sauberkeit der Ausarbeitung und der sprachliche Ausdruck. Die jeweils angegebenen Punktzahlen beziehen sich auf einen möglichen Lösungsweg. In der Regel gibt es neben dem von uns angegebenen auch andere richtige Lösungswege. Bei anderen Lösungswegen muss die Bewertung sinngemäß abgeändert werden, wobei die Gesamtpunktzahl pro Aufgabe beizubehalten ist.

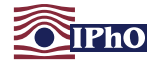

- Schülerinnen und Schüler, die im Schuljahr 2023/2024 noch nicht die vorletzte Jahrgangsstufe erreicht haben, können durch die Bearbeitung der Junioraufgabe einen Bonus von maximal 10 Punkten erreichen. Bei allen anderen wird die Junioraufgabe nicht gewertet.
- Die Punktegrenze für das Erreichen der 2. Runde liegt bei 30 Punkten.
- Teilen Sie uns bitte die Bewertungsergebnisse Ihrer Schülerinnen und Schüler online über das Onlineportal mit und schließen Sie Ihre Bewertungseingabe am Ende ab.
- Schicken Sie die bewerteten Arbeiten zusammen mit den Bewertungsbögen bis spätestens 27. September 2023 an Ihre(n) Landesbeauftragte(n). Kontaktinformationen zu den Landesbeauftragten finden Sie unter [www.ipho.info.](http://www.ipho.info) Das Zusenden einer Übersicht der online eingetragenen Ergebnisse ist mit dem neuen Onlineportal nicht mehr notwendig.

Trotz ausgiebigem Testens wird es in dem neuen Onlineportal sicher an der ein oder anderen Stelle noch etwas haken. Wir bitten Sie dafür um Nachsicht und danken Ihnen für Ihre Unterstützung der PhysikOlympiade.

Bei Fragen oder Problemen helfen die Landesbeauftragten und das Team der PhysikOlympiade am IPN gerne weiter.

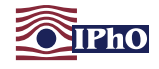

# <span id="page-3-2"></span>Aufgabe 1 In die Tiefe und wieder nach oben (10 Pkt.)

Zwei gleich große Kugeln sind, wie in der Abbildung skizziert, mit einer langen, masselosen Schnur verbunden und sinken mit konstanter Geschwindigkeit v in Wasser nach unten.

Wenn die Schnur durchgeschnitten wird, steigt die obere Kugel mit der gleichen konstanten Geschwindigkeit v wieder nach oben.

Die untere Kugel besteht aus Aluminium mit einer Dichte von  $\rho_{Al} = 2700 \text{ kg m}^{-3}$ . Für die Dichte von Wasser kannst du den Wert  $\rho_{\text{Wasser}} = 1000 \text{ kg m}^{-3}$  annehmen.

Bestimme die Dichte ρ der oberen Kugel.

### Lösung

Wenn die Kugeln mit konstanter Geschwindigkeit sinken, müssen sich die auf die Kugeln wirkenden Kräfte insgesamt ausgleichen. Als externe Kräfte wirken auf die Kugeln die nach unten gerichtete Gewichtskraft  $F_{Gewicht}$ , die nach oben gerichtete Auftriebskraft  $F_{Auttrieb}$  sowie die entgegen der Bewegungsrichtung orientierte Reibungskraft FReibung. Die Reibungskraft ist abhängig von der Geschwindigkeit der Kugeln und deren Radius. Das Kräftegleichgewicht lautet dann  $F_{\text{Reibung}} = F_{\text{Gewicht}} - F_{\text{Auttrieb}}$ .

Bezeichne mit  $F_R$  die Reibungskraft auf eine Kugel. Dann lässt sich das Kräftegleichgewicht für die gemeinsam sinkenden Kugeln ausdrücken durch

<span id="page-3-0"></span>
$$
2 F_{\rm R} = g V \rho + g V \rho_{\rm Al} - 2 g V \rho_{\rm Wasser} = g V (\rho + \rho_{\rm Al} - 2 \rho_{\rm Wasser}) \ . \tag{1.1}
$$

Dabei bezeichnen V das Volumen einer Kugel und q die Schwerebeschleunigung auf der Erde.

In analoger Weise gilt für die nach dem Durchschneiden der Schnur mit konstanter Geschwindigkeit aufsteigende obere Kugel

<span id="page-3-1"></span>
$$
F_{\rm R} = g V \left( \rho_{\rm Wasser} - \rho \right) \,. \tag{1.2}
$$

Entscheidend ist, dass die Reibungskraft auf die Kugel aufgrund der gleichen Geschwindigkeit, bis auf die Änderung der Richtung, die gleiche wie vorher ist.

Aus den Kräftegleichgewichten [\(1.1\)](#page-3-0) und [\(1.2\)](#page-3-1) folgt

$$
\frac{2F_{\rm R}}{gV} = \rho + \rho_{\rm Al} - 2\rho_{\rm Wasser} = 2\rho_{\rm Wasser} - 2\rho.
$$
 (1.3)

Umstellen der Gleichung ergibt für die Dichte der oberen Kugel

<span id="page-3-3"></span>
$$
\rho = \frac{4 \rho_{\text{Wasser}} - \rho_{\text{Al}}}{3} = \frac{4000 \,\text{kg} \,\text{m}^{-3} - 2700 \,\text{kg} \,\text{m}^{-3}}{3} = 433 \,\text{kg} \,\text{m}^{-3} \Bigg| . \tag{1.4}
$$

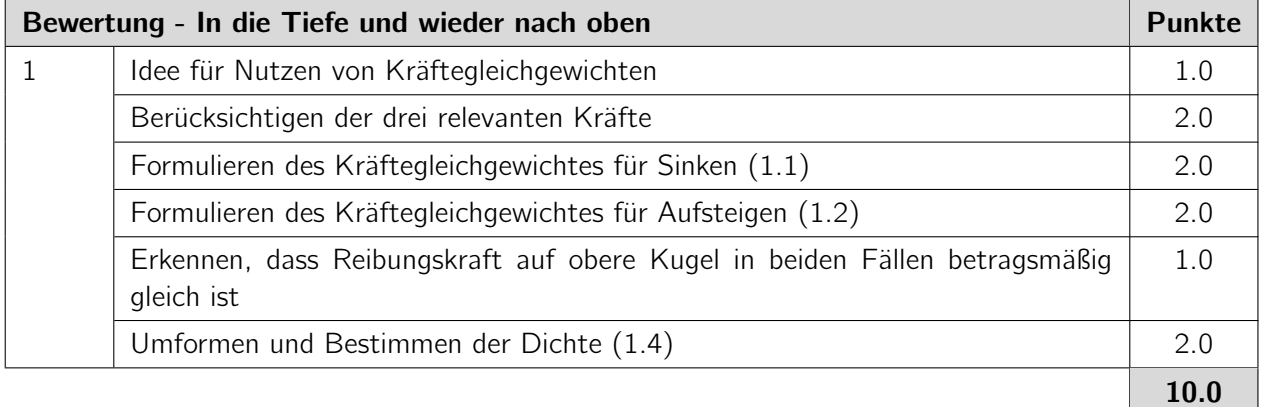

 $\rho_{\rm Al}$ 

v

ρ

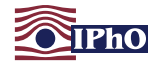

# <span id="page-4-1"></span>Aufgabe 2 Heiße Lämpchen (10 Pkt.)

In der abgebildeten Schaltung sind zwei identische Glühlampen über einen ohmschen Widerstand der Größe  $R = 8.2 \Omega$  mit einer Spannungsquelle der Spannung  $U = 6.0$  V verbunden.

Glühlampen verhalten sich als elektrische Bauelemente nicht wie ohmsche Widerstände. Wenn Strom durch eine Lampe fließt, erwärmt sie sich und verändert ihren elektrischen Widerstand. Die Tabelle gibt für die verwendeten Glühlampen den durch eine Glühlampe fließenden Strom  $I_L$  zu verschiedenen über der Lampe abfallenden Spannungen  $U_L$  an.

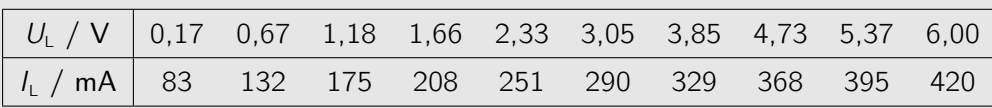

- 2.a) Bestimme die Stromstärke I des bei geöffnetem Schalter durch den Widerstand fließenden Stromes.
- 2.b) Bestimme, wie groß die Spannung der Batterie sein muss, damit auch bei geschlossenem Schalter ein Strom der gleichen Stromstärke I durch den Widerstand fließt.

# Lösung

2.a) Nach der Maschenregel (2. Kirchhoffsches Gesetz) muss die Summe der über den einzelnen Bauteilen abfallenden Spannungen bei einem Umlauf durch die Schaltung Null ergeben. Es ergibt sich also mit dem Widerstand  $R = U_R/I$ :

$$
U = UL + UR = UL + RI.
$$
 (2.1)

Da es in der Schaltung bei geöffnetem Schalter keine Verzweigungen gibt, ist die Stromstärke im Stromkreis überall gleich. Insbesondere ist die Stromstärke  $I_1$  in der Lampe gleich der Stromstärke I des durch den Widerstand fließenden Stromes.

<span id="page-4-0"></span>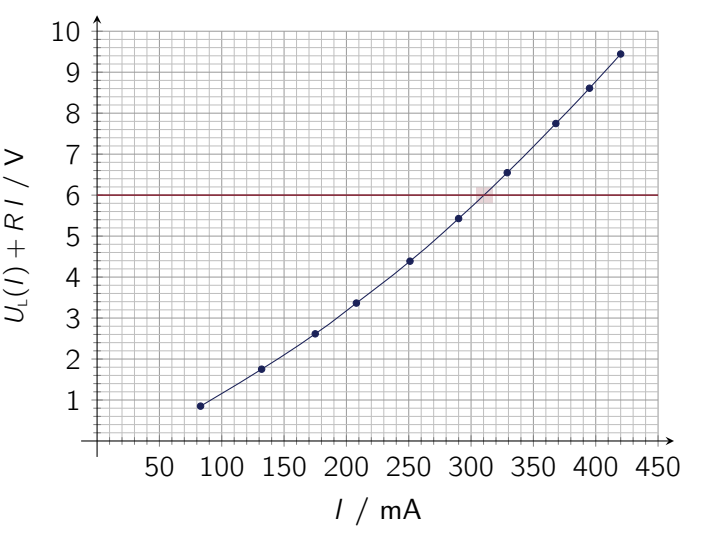

**Schalter** 

R

Abb. 1. Summe der Spannungen über Lampe und Widerstand in Abhängigkeit von der Stromstärke.

Mit Hilfe der gegebenen Daten lässt sich der Wert von  $U_1(I)+R I$  für verschiedene Stromstärken I bestimmen.

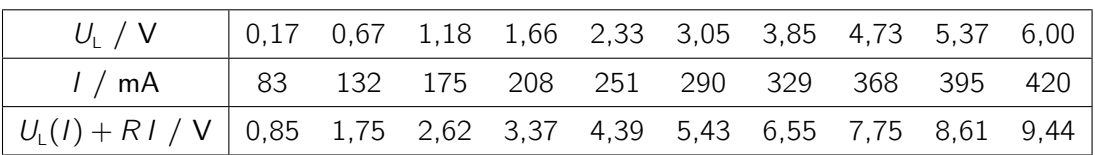

In Abbildung [1](#page-4-0) ist die Summe der Spannungen über Lampe und Widerstand in Abhängigkeit von der Stromstärke I aufgetragen. Die gesuchte Stromstärke ergibt sich, wenn die Spannung

Lampe

Lampe

 $\mathcal{L}$ 

 $+$ '  $-$ 

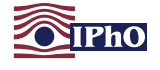

insgesamt der Spannung  $U = 6.0$  V der Spannungsquelle entspricht. Aus dem Graphen ergibt sich durch Ablesen als Abschätzung

2.b) Bei geschlossenem Schalter sind die Lampen parallel geschaltet, so dass über beiden die gleiche Spannung  $U_1$  abfällt. Nach der Knotenregel (1. Kirchhoffsches Gesetz) teilt sich der durch den Widerstand fließende Strom I in diesem Fall zu gleichen Teilen auf die beiden identischen Lampen auf, so dass  $I_L = I/2$  ist.

> Für die gesuchte Spannung  $\tilde{U}$  der Spannungsquelle gilt in diesem Fall daher

$$
\tilde{U} = U_{\rm L}(1/2) + R1 \,.
$$
 (2.3)

<span id="page-5-1"></span><span id="page-5-0"></span>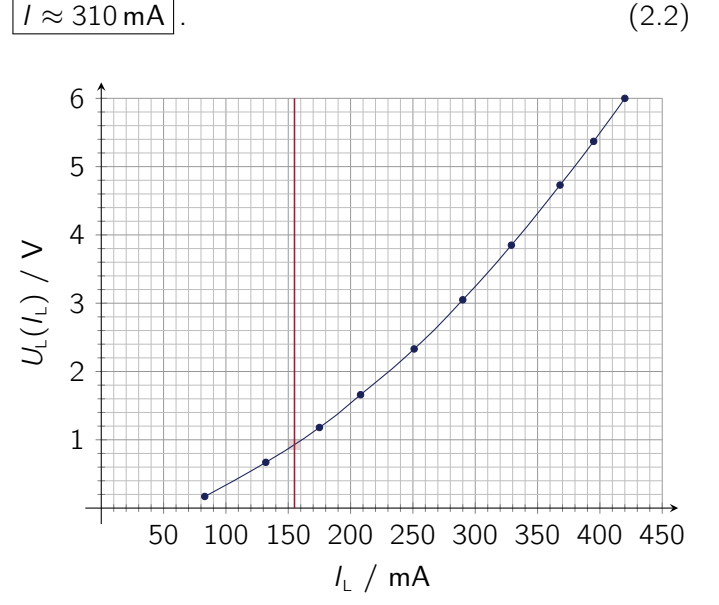

Abb. 2. Lampenspannung in Abhängigkeit von der Stromstärke des durch die Lampe fließenden Stromes.

Die Lampenspannung bei der Stromstärke  $I/2 \approx 155$  mA lässt sich in der mit den gegebenen Daten erstellten Kennlinie in Abbildung [2](#page-5-0) ablesen zu  $U_1(I/2) \approx 0.93$  V. Damit ergibt sich

<span id="page-5-2"></span>
$$
\tilde{U} = U_{L}(1/2) + R I \approx 0.93 \text{ V} + 8.2 \Omega \cdot 310 \text{ mA} \approx 3.5 \text{ V} \tag{2.4}
$$

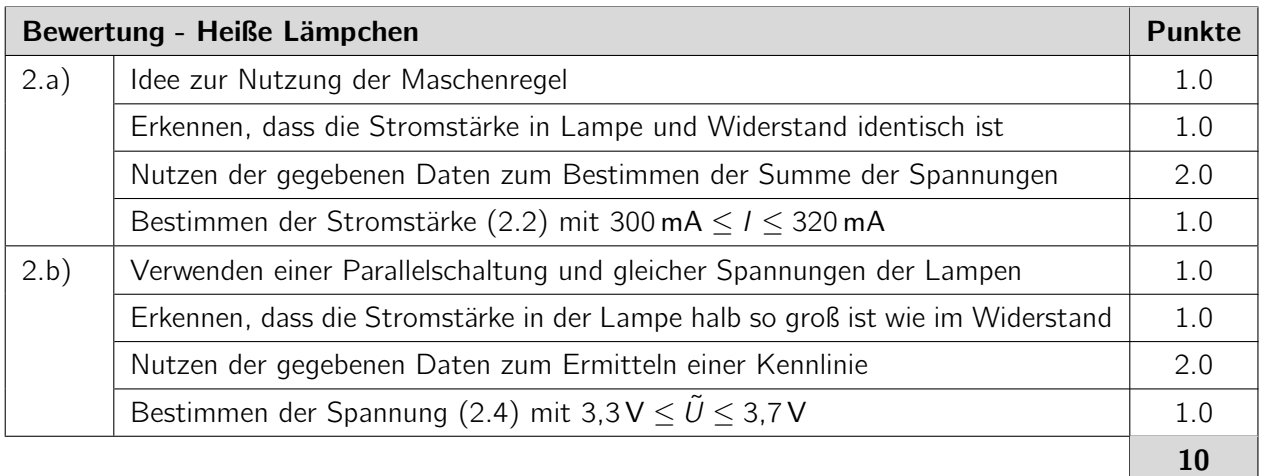

Hinweise: Die Daten müssen nicht in der vorgestellten Form graphisch ausgewertet werden. Es ist z.B. auch möglich, eine andere graphische Darstellung zu wählen oder durch numerische Interpolation zwischen geeigneten Messwerten auf ein richtiges Ergebnis zu kommen.

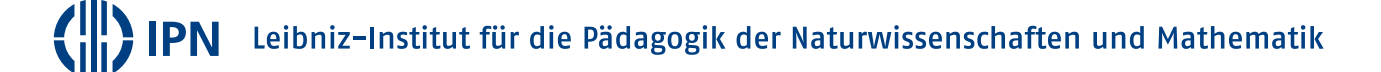

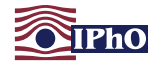

# <span id="page-6-3"></span>Aufgabe 3 Hubschrauber auf dem Mars (10 Pkt.)

Am 19. April 2021 hob erstmals ein von Menschen entwickeltes Fluggerät auf dem Mars ab. Der Hubschrauber Ingenuity hat seitdem zahlreiche Flüge in der Marsatmosphäre absolviert. Die beiden gegenläufigen Rotoren des Fluggerätes haben einen Durchmesser von 1,2 m und die Gesamtmasse des Hubschraubers beträgt etwa 1,8 kg.

Bei der Entwicklung von Ingenuity auf der Erde mussten die Bedingungen in der Marsatmosphäre berücksichtigt werden. Auf der Erde, deren Atmosphäre in Bodennähe eine Dichte von 1,2 kg m−<sup>3</sup> besitzt, hob der Hubschrauber bei 500 Rotorumdrehungen pro Minute ab. Die Dichte der Marsatmosphäre beträgt hingegen in Bodennähe nur etwa 0,020 <mark>kg m<sup>−3</sup>. D</mark>er Mars besitzt einen Durchmesser von etwa  $6.8 \cdot 10^3$  km und eine Masse von ungefähr  $6,4 \cdot 10^{23}$  kg.

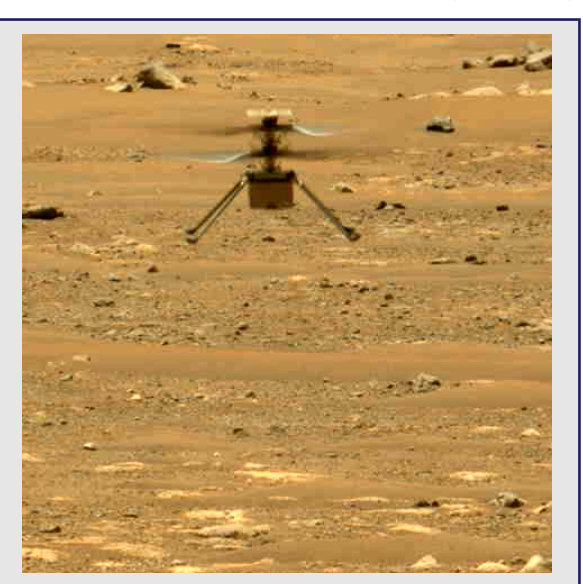

Abb. 3. Ingenuity im Flug auf dem Mars (Foto: NASA, [en.wikipedia.org\)](https://en.wikipedia.org/wiki/Ingenuity_(helicopter)#/media/File:Ingenuity).

Bestimme mit Hilfe der gegebenen Daten die Schwerebeschleunigung auf dem Mars. Schätze ab, mit wie vielen Umdrehungen pro Minute sich die Rotoren von *Ingenuity* auf dem Mars mindestens drehen müssen, damit der Hubschrauber abhebt.

# Lösung

Die Rotoren des Hubschraubers drücken Luft, genauer Gas der jeweiligen Atmosphäre, nach unten. Die mittlere vertikale Geschwindigkeit  $\bar{v}$  des so abgelenkten Gases ist proportional zur Rotationsgeschwindigkeit der Rotorblätter. Es gilt also

<span id="page-6-1"></span>
$$
\bar{v} \sim \omega \, r \sim f \, r \,, \tag{3.1}
$$

wobei  $\omega$  bzw. f die Winkelgeschwindigkeit bzw. die Frequenz der Rotorbewegung und r den Rotorradius angeben.

Die pro Zeit nach unten gedrückte Luftmasse  $\Delta m/\Delta t$  wiederum ist proportional zu dieser Geschwindigkeit, zur Rotorfläche  $A \sim r^2$  und zur Dichte  $\rho$  der Luft:

<span id="page-6-2"></span>
$$
\frac{\Delta m}{\Delta t} \sim \rho A \,\bar{v} \sim \rho f r^3 \,. \tag{3.2}
$$

Die nach unten gedrückte Masse erfährt so eine Impulsänderung pro Zeit, die gegeben ist durch

<span id="page-6-4"></span>
$$
\frac{\Delta p}{\Delta t} = \frac{\Delta m}{\Delta t} \bar{v} \sim \rho f^2 r^4 \,. \tag{3.3}
$$

Diese Impulsänderung bewirkt nach dem zweiten und dritten Newtonschen Gesetz eine nach oben gerichtete Kraft der Größe ∆p/∆t auf den Helikopter. Diese Kraft muss die Gewichtskraft m g des Helikopters ausgleichen, damit der Helikopter gerade so abheben kann. Es muss also für das Abheben betragsmäßig gelten:

<span id="page-6-0"></span>
$$
mg = \frac{\Delta p}{\Delta t} = \kappa \rho f^2 r^4.
$$
\n(3.4)

Wir nehmen an, dass die Proportionalitätskonstante  $\kappa$  in Gleichung [\(3.4\)](#page-6-0) auf der Erde und dem Mars die gleiche ist. Das ist näherungsweise sicher gerechtfertigt, da die relevante Geometrie und Eigenschaften der Umgebung in den Gleichungen [\(3.1\)](#page-6-1) sowie [\(3.2\)](#page-6-2) erfasst worden sind.

Leibniz-Institut für die Pädagogik der Naturwissenschaften und Mathematik

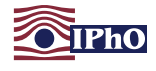

Bezeichne mit dem Index "E" sowie "M" die entsprechenden Größen auf der Erde und dem Mars. Dann ergibt sich aus [\(3.4\)](#page-6-0)

<span id="page-7-1"></span>
$$
\frac{m}{\kappa r^4} = \frac{\rho_{\rm E} f_{\rm E}^2}{g_{\rm E}} = \frac{\rho_{\rm M} f_{\rm M}^2}{g_{\rm M}}.
$$
\n(3.5)

Die Schwerebeschleunigung  $g_M$  auf dem Mars lässt sich mit dem gegebenen Durchmesser d und der Masse M des Planeten über das Gravitationsgesetz bestimmen zu

<span id="page-7-2"></span>
$$
g_{\rm M} = G \frac{M}{d^2/4} \approx 3.7 \,\text{m}\,\text{s}^{-2} \tag{3.6}
$$

Dabei wurde für die Gravitationskonstante  $G = 6{,}674 \cdot 10^{-11} \text{ m}^3 \text{ kg}^{-1} \text{ s}^{-2}$  verwendet.

Damit lässt sich schließlich die auf dem Mars notwendige Rotationsfrequenz näherungsweise bestimmen und es ergibt sich

<span id="page-7-3"></span>
$$
f_{\rm M} = f_{\rm E} \sqrt{\frac{g_{\rm M}}{g_{\rm E}} \frac{\rho_{\rm E}}{\rho_{\rm M}}} \approx 4.8 f_{\rm E} = 2.4 \cdot 10^3 \,\text{min}^{-1} \,.
$$

Der Rotor muss sich auf dem Mars also mit etwa 2400 Umdrehungen pro Minute drehen $^1$  $^1$ .

Hinweis: Die Idee zu der Aufgabe stammt aus dem Artikel Blanco, P. (2021). Rotorcraft RPM on Mars. arxiv. [https://arxiv.org/abs/2105.00797.](https://arxiv.org/abs/2105.00797)

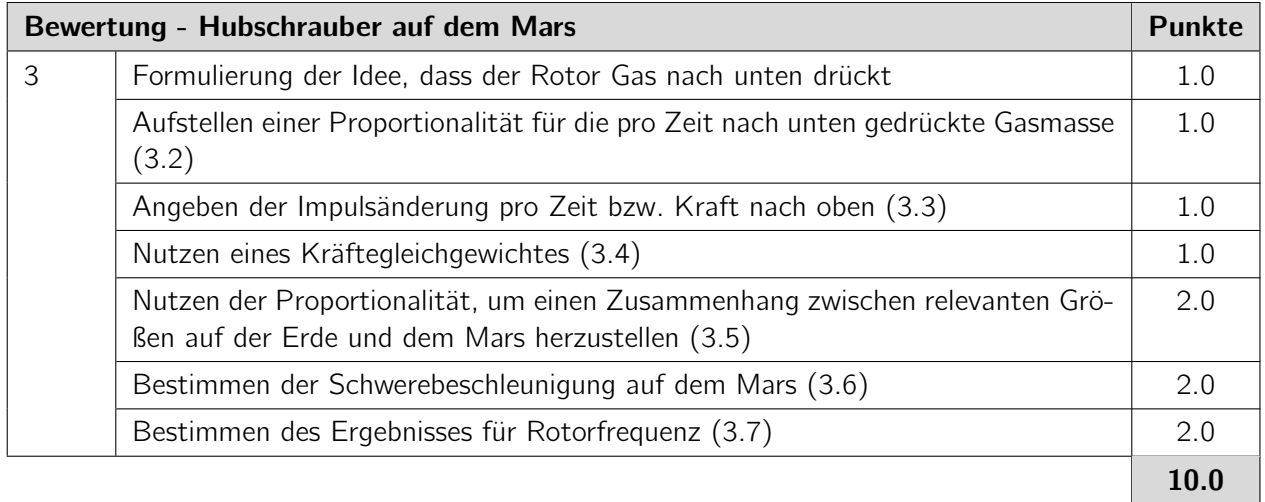

<span id="page-7-0"></span><sup>1</sup>Dieser Wert entspricht sehr gut der tatsächlichen Rotationsfrequenz der Rotoren auf dem Mars (s. z. B. [htt](https://en.wikipedia.org/wiki/Ingenuity_(helicopter))[ps://en.wikipedia.org/wiki/Ingenuity\\_\(helicopter\)\)](https://en.wikipedia.org/wiki/Ingenuity_(helicopter))

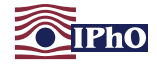

# <span id="page-8-0"></span>Aufgabe 4 Helmholtz-Resonator (10 Pkt.)

Bläst man über den Hals einer Glasflasche, so kann man, abhängig vom experimentellen Geschick, der Flasche einen relativ klaren Ton entlocken. Dieser entsteht durch Schwingungen der Luft im Flaschenhals. Die Frequenz f dieser Schwingung ist abhängig von dem Luftvolumen unterhalb des Flaschenhalses in dem weiten Teil der Flasche und für nicht zu kleine Volumina näherungsweise gegeben durch

$$
f = \frac{c_{\rm S}}{2\,\pi} \sqrt{\frac{A}{V\,\tilde{L}}}.
$$

Dabei bezeichnen  $c<sub>s</sub>$  die Schallgeschwindigkeit, A die Querschnittsfläche des Flaschenhalses und V das Luftvolumen in der Flasche ohne den Hals. Darüber hinaus entspricht  $\tilde{L}$  der korrigierten Länge des Flaschenhalses, die der Tatsache Rechnung trägt, dass der Luftdruck am oberen Rand des Flaschenhalses nicht sofort auf den äußeren Luftdruck abfällt. Du kannst annehmen, dass  $\tilde{L} \approx L + \frac{\pi}{4}$  $\frac{\pi}{4}$  d ist, wobei L die Länge des Flaschenhalses und d dessen Innendurchmesser angeben.

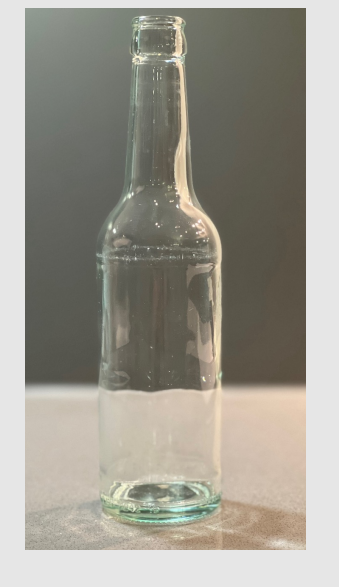

In diesem Experiment sollst du die Frequenz des entstehenden Tones in Abhängigkeit von dem in der Flasche befindlichen Luftvolumen untersuchen. Dafür benötigst du eine zylindrische Glasflasche mit möglichst geradem Hals (z. B. von Limonade oder Wein), eine Küchenwaage oder einen möglichst genauen Messbecher, Wasser und ein Lineal. Zur Bestimmung der Frequenz des entstehenden Tons kannst du z. B. die Funktion "Audio Autokorrelation" der App [phyphox](https://phyphox.org/de/home-de/) verwenden, die die Frequenz eines Tones direkt anzeigt.

Die gegebene Formel erlaubt für jedes Wertepaar aus Frequenz und Volumen die Berechnung der Schallgeschwindigkeit. Um systematische Abweichungen besser zu erkennen und einzelne Werte mit großen Fehlern nicht zu stark ins Gewicht fallen zu lassen, empfiehlt es sich allerdings, den gegebenen Zusammenhang zwischen der Frequenz f und dem Volumen V zu linearisieren und diesen graphisch auszuwerten.

- 4.a) Forme die gegebenen Formeln so um, dass ein linearer Zusammenhang zwischen einer Funktion der Frequenz f und einer Funktion des Volumens V entsteht, der bei graphischer Darstellung eine Gerade ergibt. Erläutere, wie du mit Hilfe der Geraden die Schallgeschwindigkeit  $c<sub>s</sub>$  bestimmen kannst.
- 4.b) Nimm eine Messreihe auf und erstelle daraus einen geeigneten Graphen. Bestimme damit die Schallgeschwindigkeit in Luft bei Zimmertemperatur. Beschreibe dabei, wie du vorgegangen bist, und schätze die Unsicherheit deines Ergebnisses ab. Vergleiche schließlich die von dir bestimmte Schallgeschwindigkeit mit einem Literaturwert.

### Lösung

4.a) Aus den gegebenen Formeln ergibt sich durch Quadrieren

<span id="page-8-1"></span>
$$
f^2 = \frac{c_{\rm s}^2}{4\pi^2} \frac{A}{V\tilde{L}} = \frac{c_{\rm s}^2}{4\pi^2} \frac{\pi \frac{d^2}{4}}{V\left(L + \frac{\pi}{4} d\right)} = \frac{c_{\rm s}^2 d^2}{16\pi \left(L + \frac{\pi}{4} d\right)} \frac{1}{V} \Bigg|.\tag{4.1}
$$

Das Quadrat der Frequenz ist theoretisch also proportional zum inversen Luftvolumen, es gilt

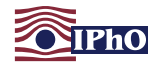

also  $f^2 = b \cdot \frac{1}{V}$  $\frac{1}{V}$ . Die Proportionalitätskonstante  $b$  ist dabei gegeben durch

$$
b = \frac{c_{\rm s}^2 d^2}{16 \pi \left( L + \frac{\pi}{4} d \right)}.
$$
\n(4.2)

Trägt man in einem Graphen  $f^2$  über  $1/V$  auf, so lässt sich aus der Steigung b einer Ausgleichsgeraden die Schallgeschwindigkeit an Luft berechnen durch

<span id="page-9-0"></span>
$$
c_{\rm s} = \sqrt{\frac{16\,\pi\,(L + \frac{\pi}{4}\,d)\,b}{d^2}} = \sqrt{\frac{16\,\pi\,\tilde{L}\,b}{d^2}} = \frac{4}{d}\,\sqrt{\pi\,\tilde{L}\,b} \,.
$$
 (4.3)

4.b) Für das Experiment wurden eine Wein- (angegebenes Getränkevolumen 750 ml) und eine Bierflasche (angegebenes Getränkevolumen 330 ml) mit einem einigermaßen geraden Hals verwendet. Die geometrischen Größen der Flaschen wurden mit einem Lineal gemessen zu:

Weinflasche 
$$
d = (2.00 \pm 0.05)
$$
 cm Bierflasche  $d = (2.0 \pm 0.1)$  cm  
\n $L = (9.0 \pm 0.2)$  cm  $L = (8.5 \pm 0.2)$  cm  $(4.4)$ 

Dabei musste das untere Ende des Flaschenhalses abgeschätzt werden, da der Übergang vom Hals zum Flaschenkörper fließend ist.

Die Flaschen wurden bis zum unteren Rand des Flaschenhalses mit Wasser befüllt. Dann wurde Wasser in kleinen Schritten aus den Flaschen ausgegossen. Dabei wurde mit einer Waage die Masse  $m<sub>W</sub>$  des ausgegossenen Wassers bestimmt und mit Hilfe der Dichte  $\rho<sub>W</sub> = 1000$  kg m<sup>-3</sup> das jeweilige Luftvolumen V in dem Flaschenkörper über  $V = \frac{m_W}{2}$  $\frac{m_W}{\rho_W}$  berechnet. Durch Blasen über den oberen Flaschenrand wurde ein Ton erzeugt. Die Frequenz des Tones wurde mit Hilfe der Smartphone-App phyphox bestimmt. Es war mitunter erforderlich, die Messungen mehrfach durchzuführen, um einen eindeutigen Messwert zu erhalten. Die folgende Tabelle stellt die gemessenen Werte dar.

Tabelle 1. Messwerte der Frequenz des durch Blasen über den Flaschenhals erzeugten Tones in Abhängigkeit von dem Luftvolumen in der Flasche für eine Wein- und eine Bierflasche. Angegeben sind jeweils die Masse m $_W$  des aus der Flasche ausgegossenen Wassers, das daraus bestimmte Luftvolumen V in der Flasche ohne den Hals und die Frequenz f des erzeugten Tones. Für die Bestimmung der Schallgeschwindigkeit mit Hilfe von [\(4.3\)](#page-9-0) sind außerdem das inverse Volumen  $1/V$  sowie das Frequenzquadrat  $f^2$  enthalten.

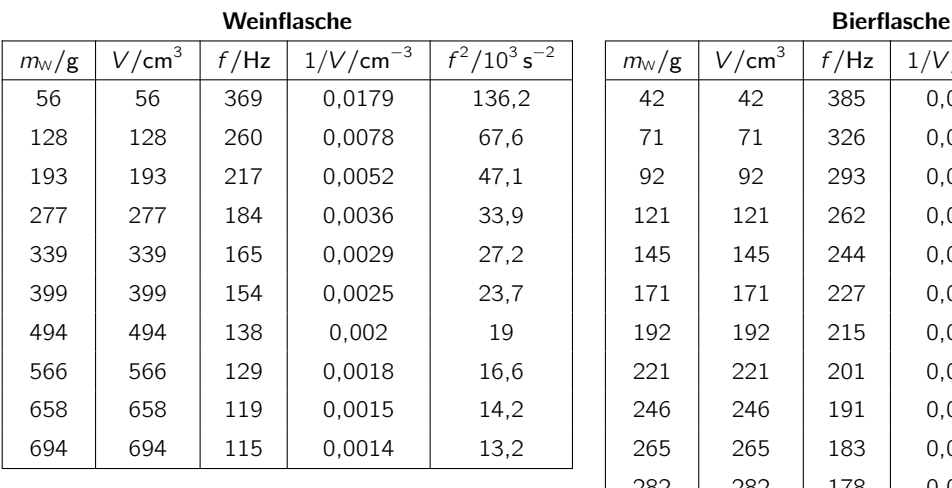

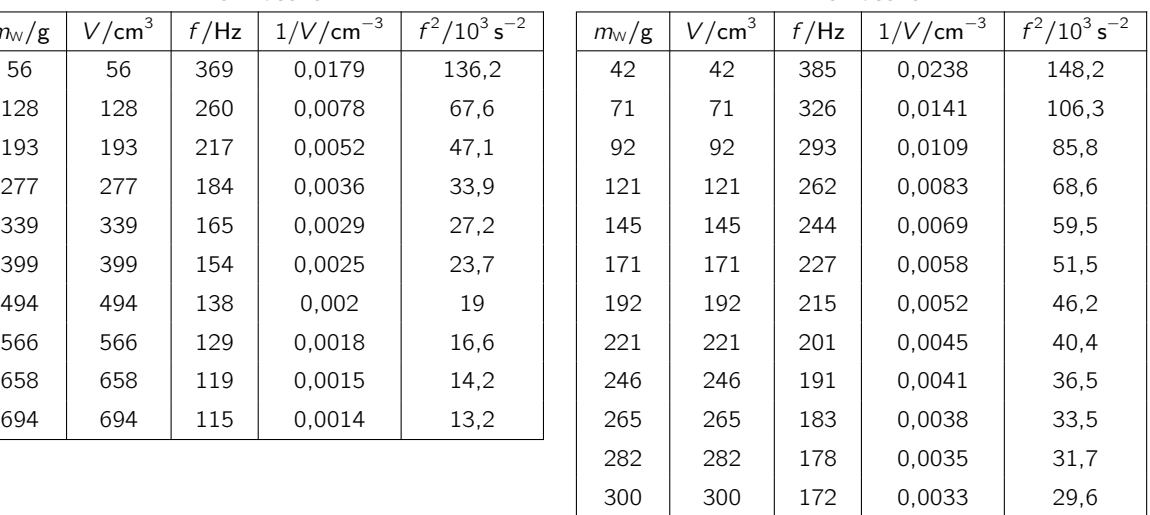

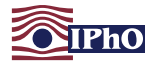

Die Unsicherheit bei der Bestimmung der Masse beträgt etwa  $\Delta m_W = 2$ g, so dass sich die Unsicherheit für das Luftvolumen zusammen mit einem nicht ganz genau definierbaren unteren Ende des Flaschenhalses zu  $\Delta V = 5$  ml = 5 cm<sup>3</sup> abschätzen lässt. Die Frequenz lässt sich auf

etwa  $\Delta f = 5$  Hz genau messen, wobei es für geringere Luftvolumina schwer ist, konsistente Messwerte zu erlangen. Außerdem weichen diese Messwerte, wie in Abb. [4](#page-10-0) und [5](#page-10-1) zu sehen, deutlich von dem aus [\(4.3\)](#page-9-0) erwarteten linearen Verhalten ab. Für die Auswertung wurden daher bei der Weinflasche der erste Messwert und bei der Bierflasche die ersten drei Messwerte bei geringen Volumina nicht berücksichtigt.

<span id="page-10-0"></span>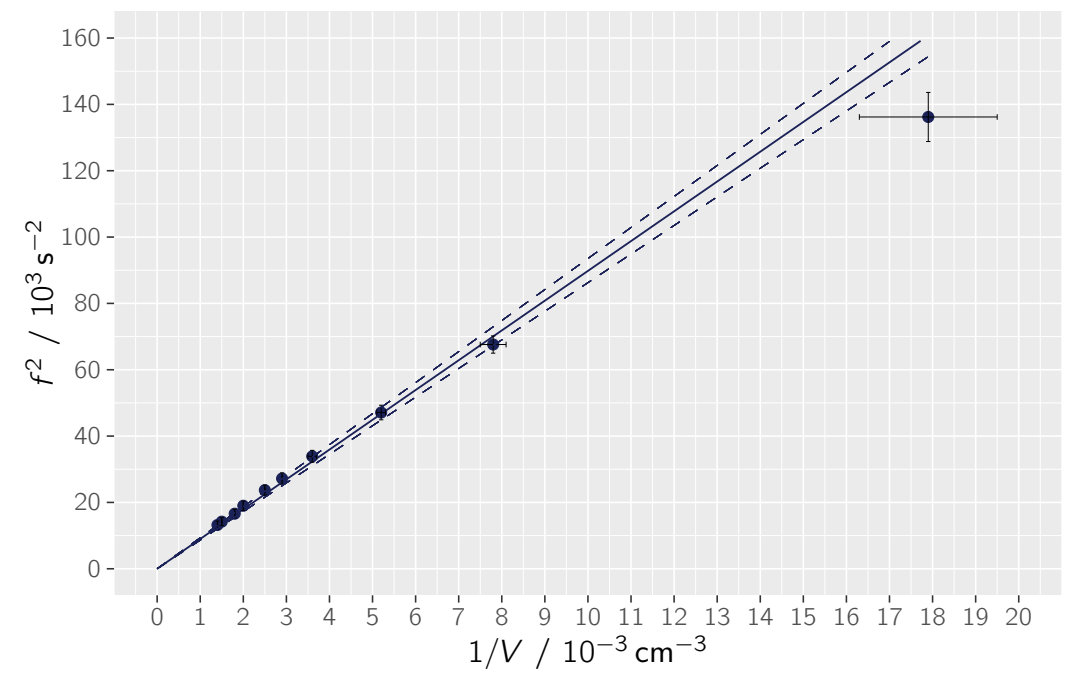

Abb. 4. Quadrat der Frequenz f des Tones in Abhängigkeit von dem inversen Volumen 1/V für die Weinflasche mit Ausgleichsgerade.

<span id="page-10-1"></span>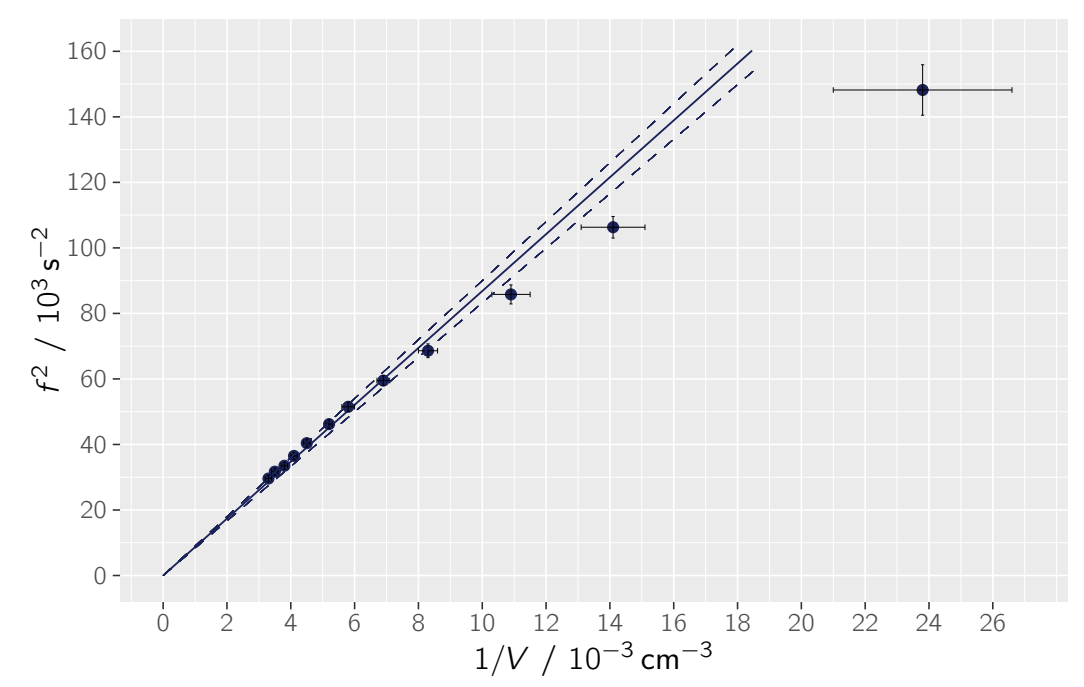

Abb. 5. Quadrat der Frequenz f des Tones in Abhängigkeit von dem inversen Volumen 1/V für die Bierflasche mit Ausgleichsgerade. 10<sup>-3</sup> cm<sup>-3</sup>

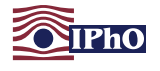

Für die Schallgeschwindigkeit in Luft bei der Zimmertemperatur von etwa (21 ± 2) °C ergeben sich aus den Steigungen mit [\(4.3\)](#page-9-0) und den geometrischen Abmessungen der Flaschen die Werte

<span id="page-11-0"></span>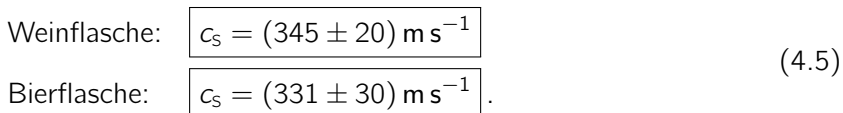

Die Unsicherheiten wurden aus der Unsicherheit bei der Bestimmung der Steigung sowie den Unsicherheiten bei den geometrischen Abmessungen mittels linearer Fehlerfortpflanzung ermittelt. Die größte Unsicherheit resultiert dabei aus der Unsicherheit bei der Bestimmung des Durchmessers des Flaschenhalses.

Die Werte sind im Rahmen der relativ großen Unsicherheiten dennoch in guter Übereinstimmung mit Werten, wie sie z. B. auf [Wikipedia](https://de.wikipedia.org/wiki/Schallgeschwindigkeit) zu finden sind. Dort wird für den Temperaturbereich von 10 °C bis 30 °C eine Schallgeschwindigkeit in Luft von 338 m s<sup>-1</sup> bis 349 m s<sup>-1</sup> angegeben.

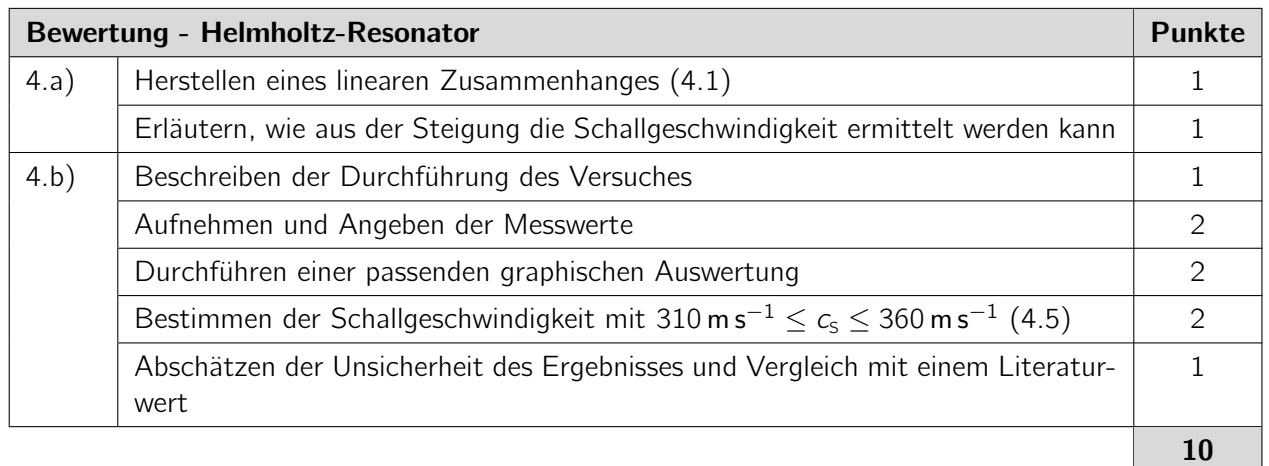

Hinweise: Es wird von den Teilnehmenden nicht erwartet, dass sie das Experiment mit mehreren Flaschen durchführen. Für die Abschätzung der Unsicherheit wird nur eine einfache Betrachtung z. B. anhand der Betrachtung maximaler und minimaler Steigungen der Ausgleichsgeraden erwartet.

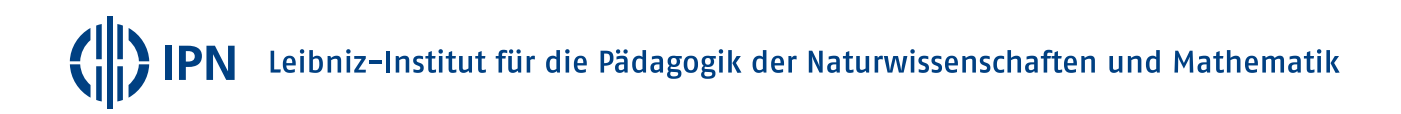

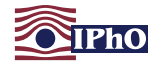

# <span id="page-12-0"></span>Aufgabe 5 Junioraufgabe - Eine gute Idee (10 Pkt.)

Der erste und oft wichtigste Schritt beim Lösen von Problemen ist eine gute Idee. Die folgenden beiden Aufgaben lassen sich mit der jeweils richtigen Idee ganz schnell lösen.

5.a) Die abgebildete Schaltung besteht aus identischen Spannungsquellen mit einer Spannung von jeweils  $U = 1.5$  V und identischen Widerständen mit Widerstandswert  $R = 100 \Omega$ .

> Bestimme die Stromstärke I des durch den linken unteren Widerstand fließenden Stromes.

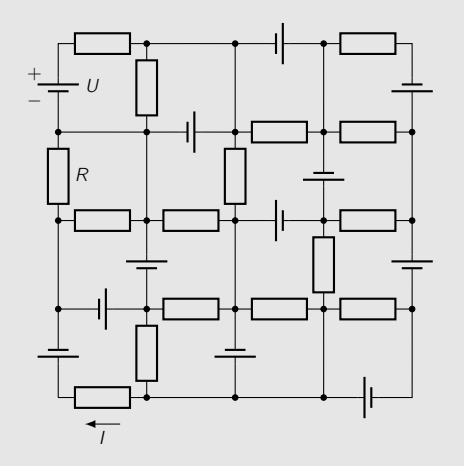

5.b) Zwei Sportskanonen fahren mit ihrem Tandem in Schlangenlinien. Die maßstabsgetreue Abbildung zeigt die Spur des Hinterrades des Tandems. Der Abstand zwischen den Mittelpunkten von Hinter- und Vorderrad beträgt 2,0 m.

Konstruiere in der Abbildung die Spur des Vorderreifens des Tandems, wenn die Reifen rollen ohne zu rutschen.

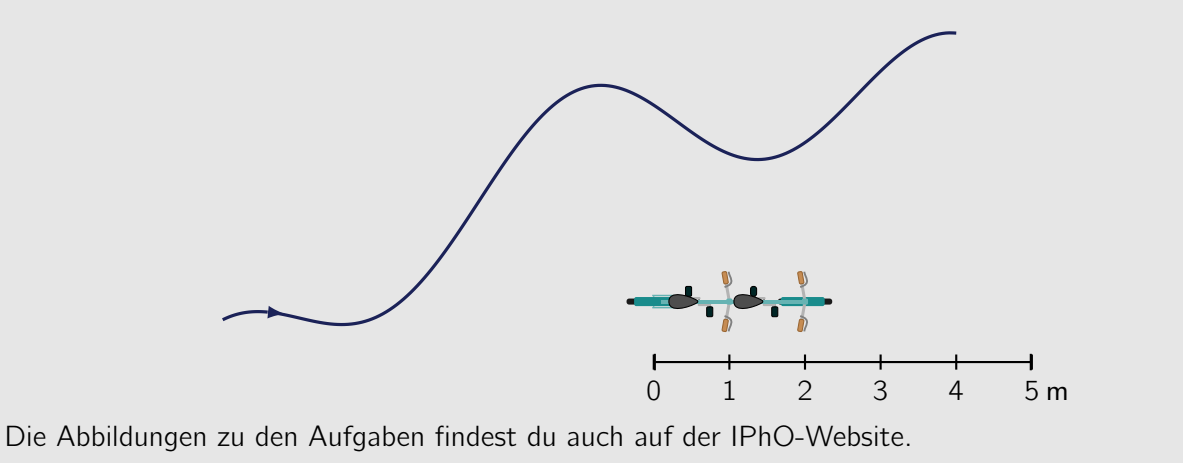

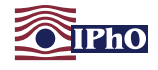

# Lösung

5.a) Die gute Idee ist hier das geschickte Verwenden der Maschenregel. Nach dieser muss entlang jedes geschlossenen Teilkreises in dem Stromkreis die Summe der über den einzelnen Bauteilen abfallenden Spannungen Null ergeben. Die Spannungen über den Spannungsquellen sind bekannt. Über den einzelnen Widerständen fallen aber aufgrund der komplizierten Gesamtschaltung unterschiedliche Spannungen ab. In der Schaltung ist allerdings ein Umlauf zu erkennen, der neben dem zu untersuchenden Widerstand keine weiteren Widerstände mehr enthält. Der Umlauf ist in der nebenstehenden Skizze hervorgehoben.

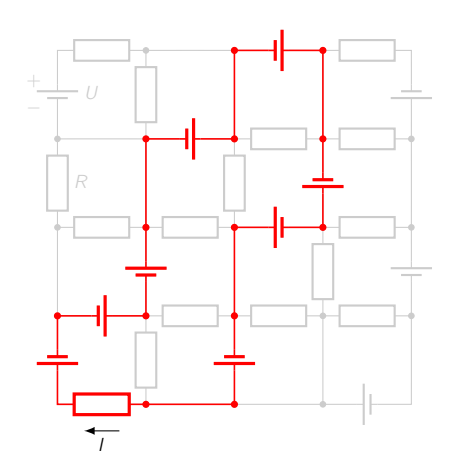

Berücksichtigt man die Ausrichtungen der Spannungsquellen entlang des Stromkreises, so ergibt sich für die Spannung  $U_R$  über dem unteren Widerstand

<span id="page-13-0"></span>
$$
U_{\rm R} = (7-1) \cdot U = 9{,}0\,\text{V} \,. \tag{5.1}
$$

Mit  $R = U_R/I$  ergibt sich daraus die gesuchte Stromstärke zu

<span id="page-13-1"></span>
$$
I = \frac{U_{\rm R}}{R} = \frac{9.0 \,\rm V}{100 \,\Omega} = 90 \,\rm mA \tag{5.2}
$$

5.b) Auch bei dieser Aufgabe hilft eine gute Idee. Bei einem Fahrrad ist das Hinterrad fest mit dem Rahmen verbunden und zeigt immer in guter Näherung auf die Mitte des Vorderrades. Der Abstand zwischen den Mittelpunkten von Hinter- und Vorderrad ist gegeben. Folgt man der an die Spur angelegten Tangente um 2,0 m in Fahrtrichtung, ergibt sich jeweils die aktuelle Position des Vorderrades. Die folgende Abbildung stellt neben der Spur des Hinterrades auch die so konstruierte Spur des Vorderrades dar. Offensichtlich fahren die Tandemfahrer sehr ausladende Kurven.

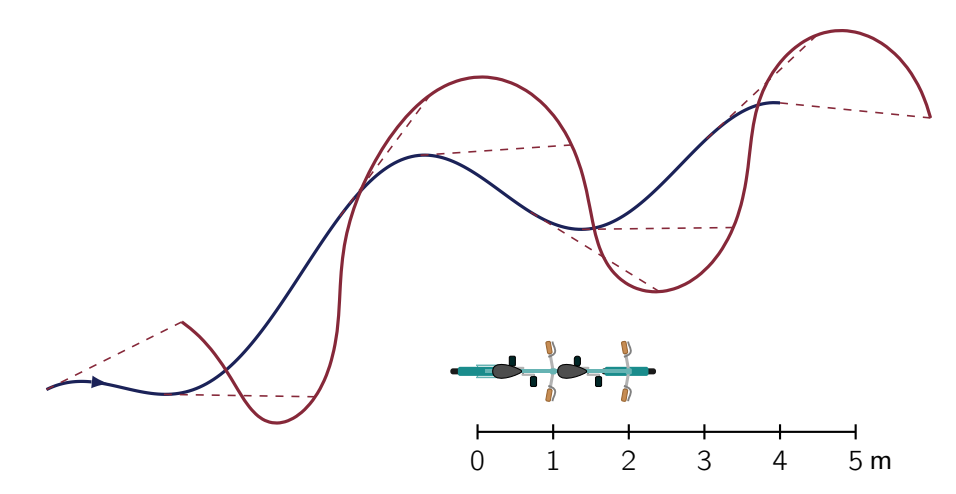

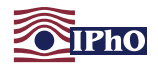

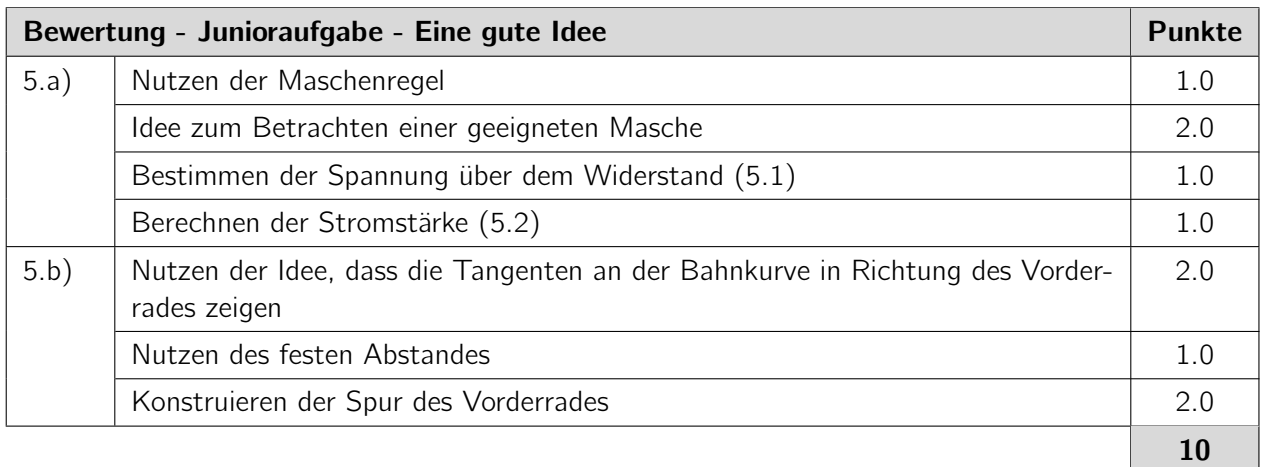

Hinweis: Die Konstruktion der Spur im zweiten Aufgabenteil muss nicht sehr genau sein. Wenn die grundlegenden Konstruktionsprinzipien richtig angewandt worden sind und der grundsätzliche Verlauf gut erkennbar ist, sollten die Punkte gegeben werden.

<span id="page-15-0"></span>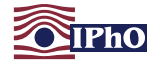

# Bewertungsbogen für die 1. Runde zur 54. IPhO 2024

(Dieser Bogen ist auch unter [www.ipho.info](http://www.ipho.info) bei den Hinweisen zur 1. Runde erhältlich)

# Von der korrigierenden Lehrkraft auszufüllen und bis spätestens zum 27. September 2023 zusammen mit der korrigierten Bearbeitung der Aufgaben an die/den zuständige(n) Landesbeauftragte(n) zu schicken.

Bitte tragen Sie die Punktzahlen auch online im Bewertungsportal der IPhO ein. Nur so können wir sicherstellen, dass die Bearbeitung korrekt erfasst wird.

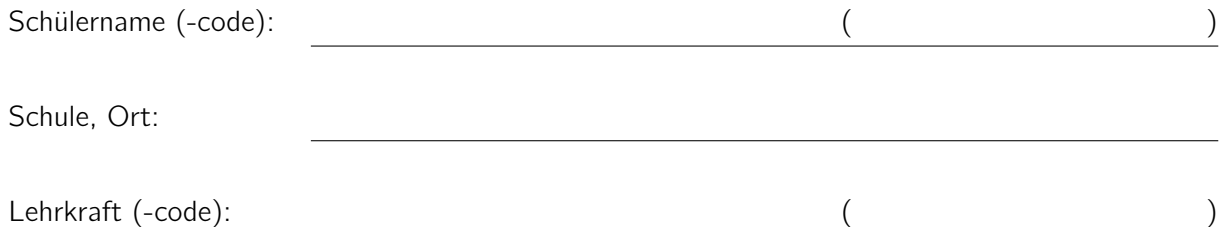

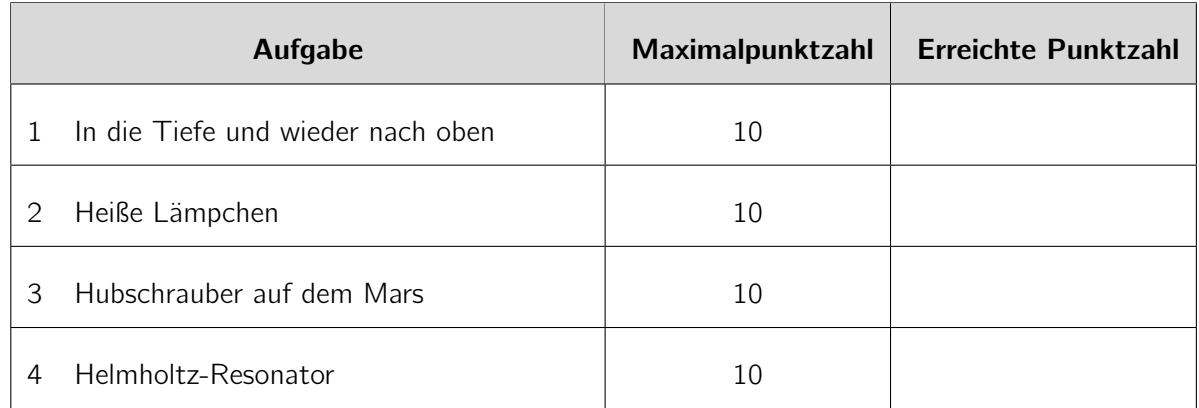

Bonuspunkte für jüngere Teilnehmende

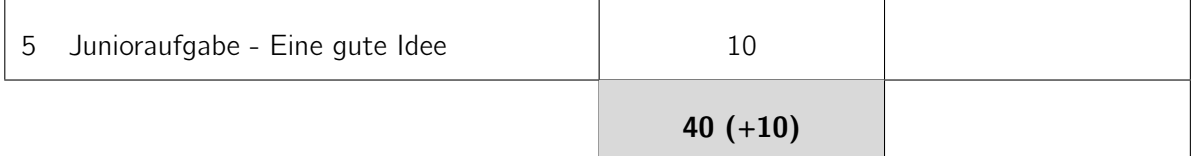

# Kommentare und Anregungen:

Unterschrift:

Leibniz-Institut für die Pädagogik der Naturwissenschaften und Mathematik **IPN**